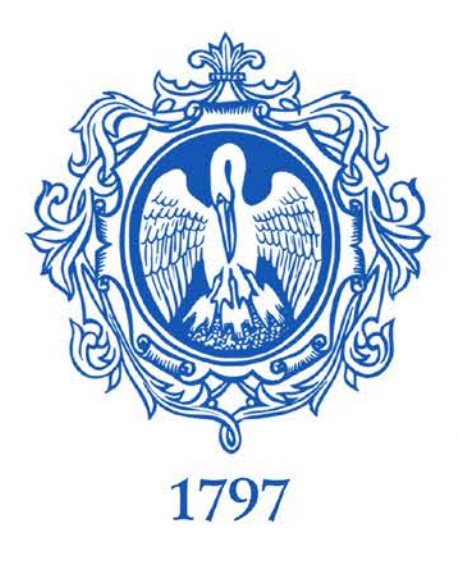

Университетская библиотека в научно-исследовательском процессе вуза: опыт систематизации данных о публикационной активности

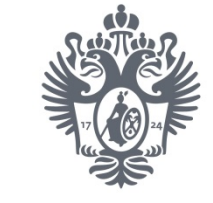

Санкт-Петербургский государственный университет

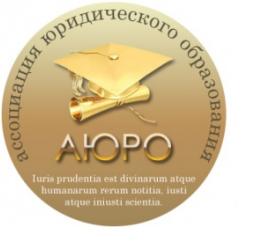

Квелидзе-Кузнецова Натела Нодарьевна, Морозова Светлана Александровна, Матюшенко Алексей Дмитриевич

фундаментальная библиотека Российский государственный педагогический университет им. А.И. Герцена (Санкт-Петербург)

27 февраля 2020

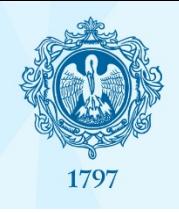

### Предпосылки

комплексное программно-технологическое решение по учебно-методическому обеспечению ОПОП

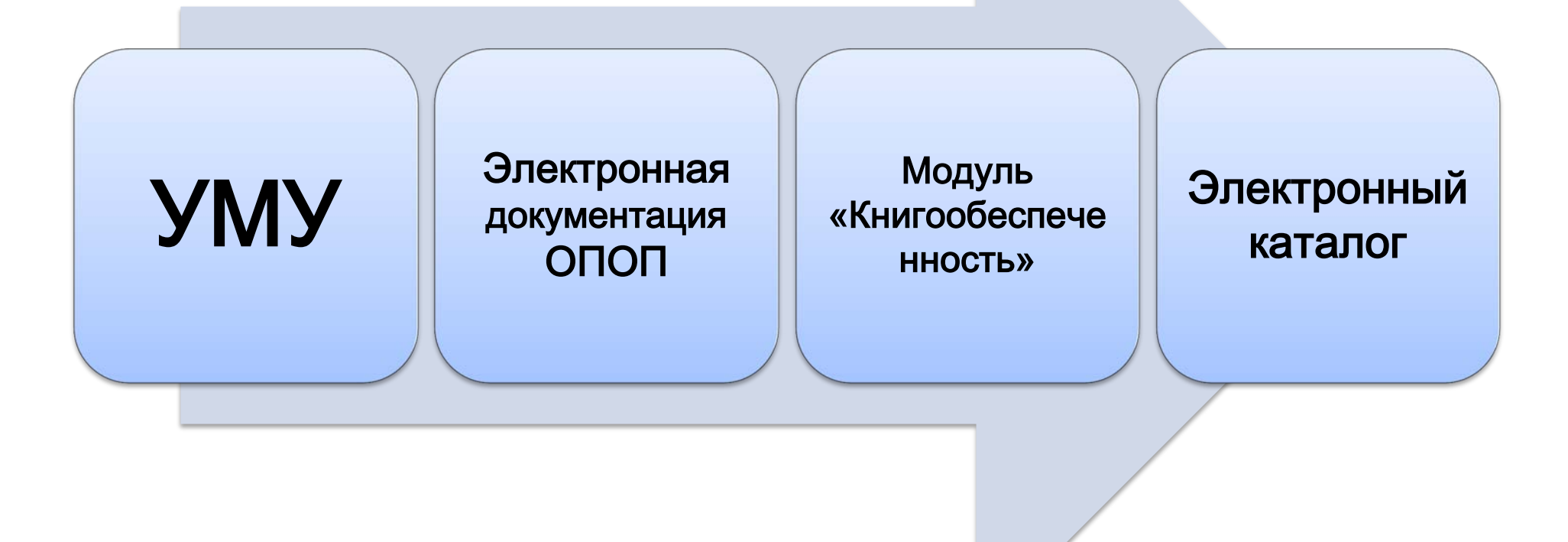

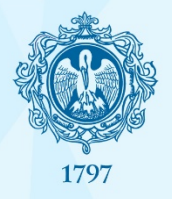

### Модуль «Книгообеспеченность» 24/7/365 Открытый монитор данных

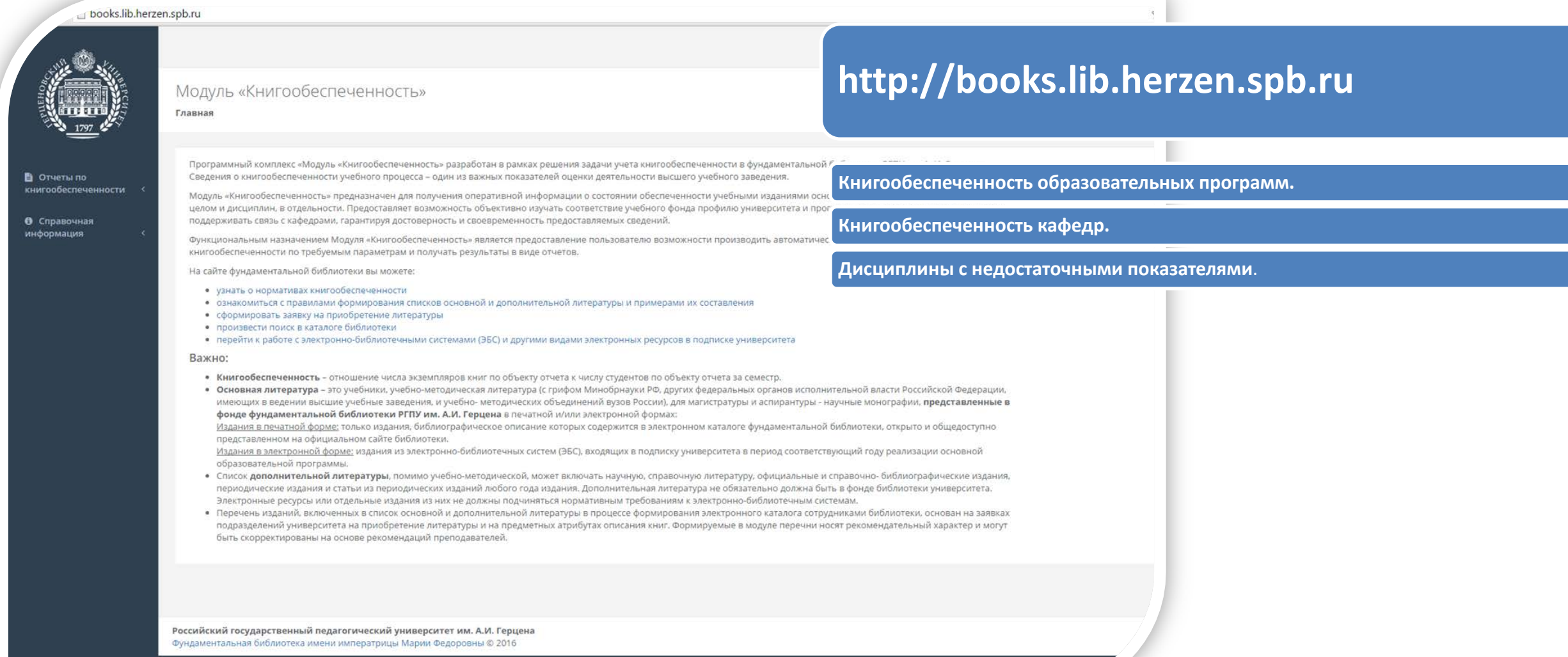

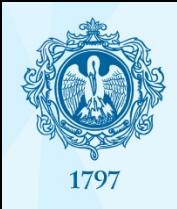

# Задача – первый этап

Создание постоянно обновляемой отчетной онлайнформы в табличном формате с данными об основных наукометрических показателях

# Задача – первый этап

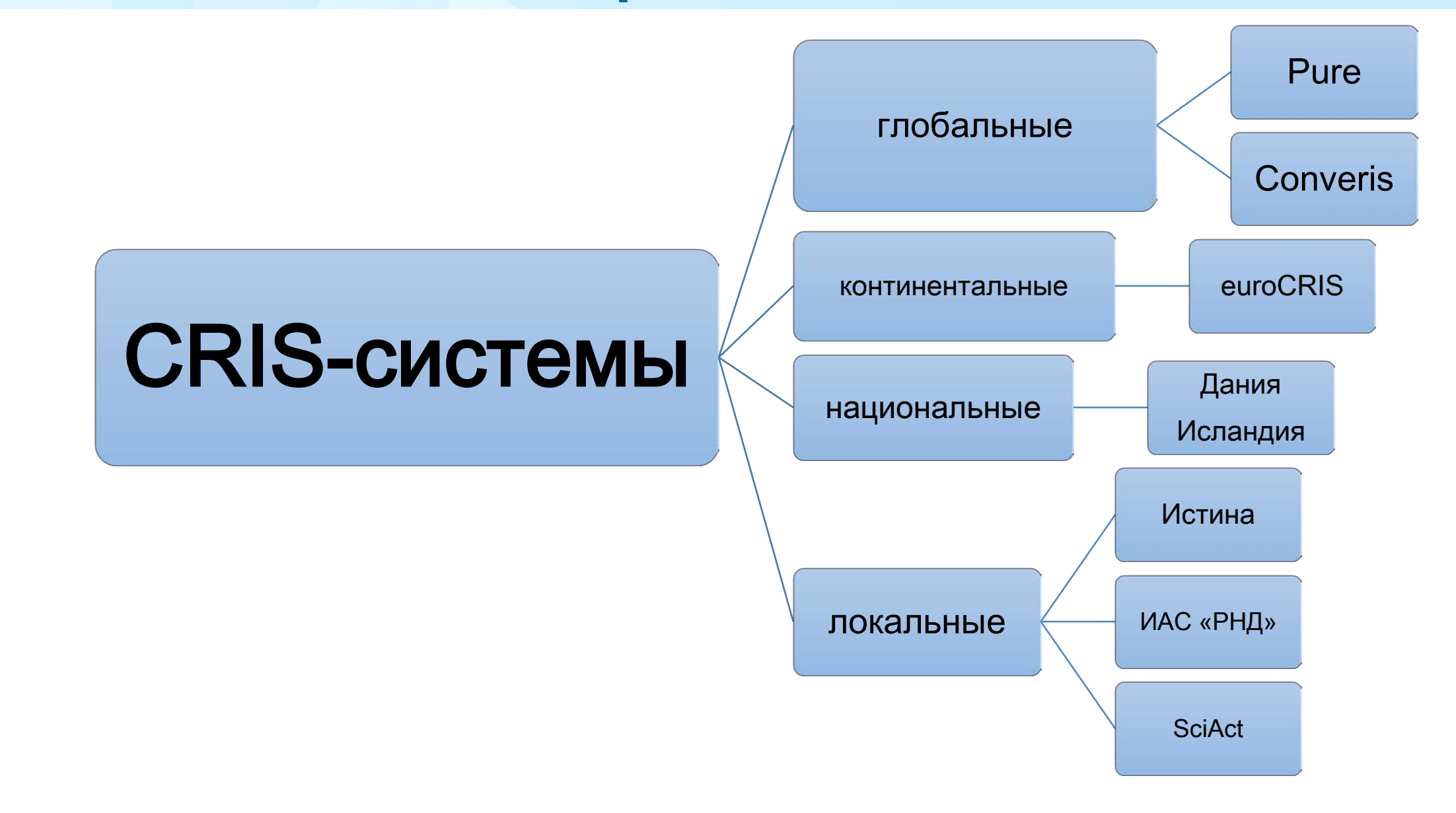

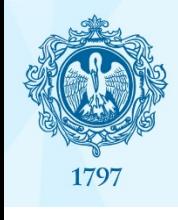

# Цель – первый этап

a. мониторинг выполнения требований эффективных контрактов b. мониторинг выполнения задач, поставленных перед исследователями университета в Программе развития c. заполнение внешних и внутренних отчетных форм d. административный анализ и решения

... любые запросы

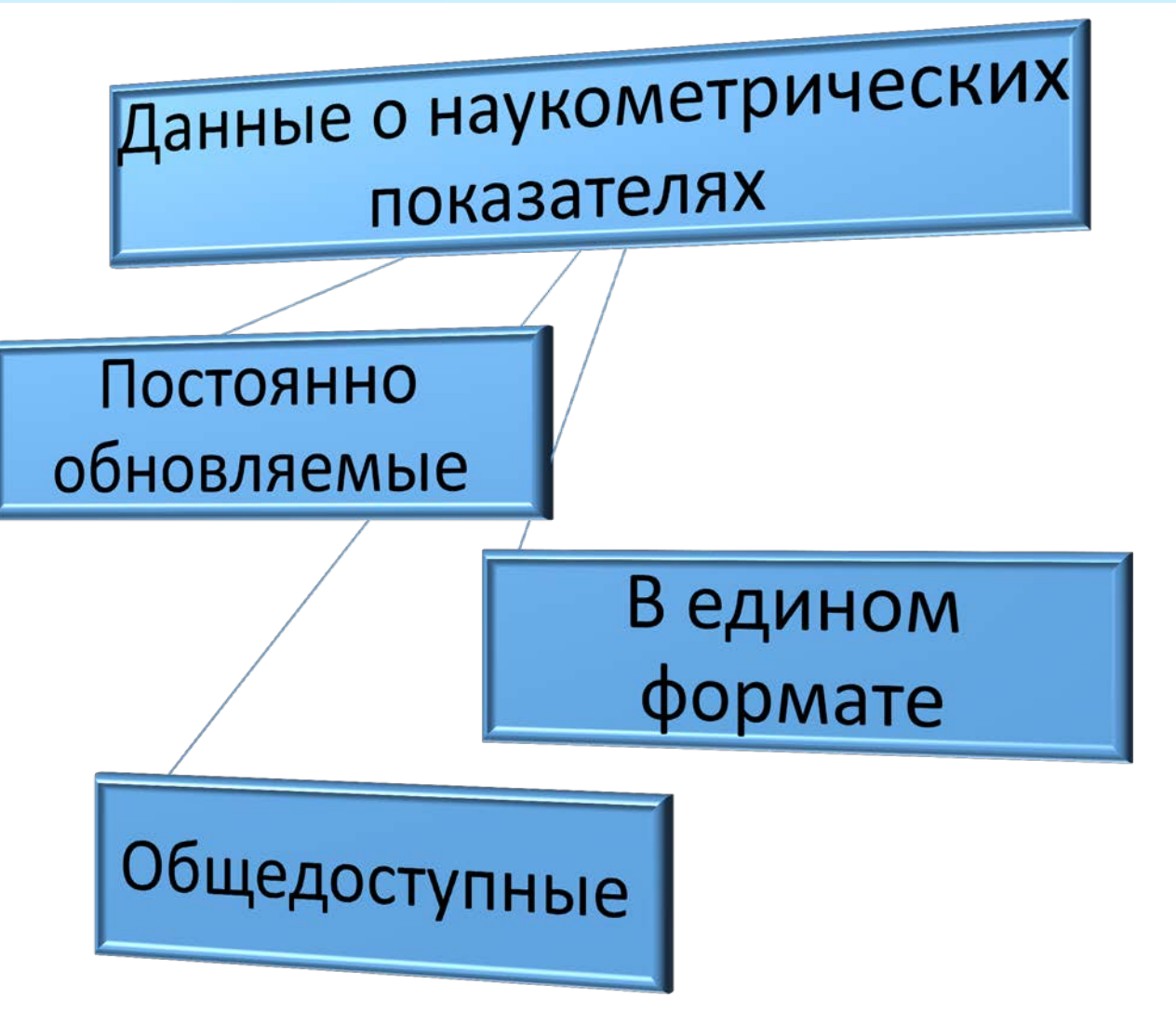

1797

**View PDF** 

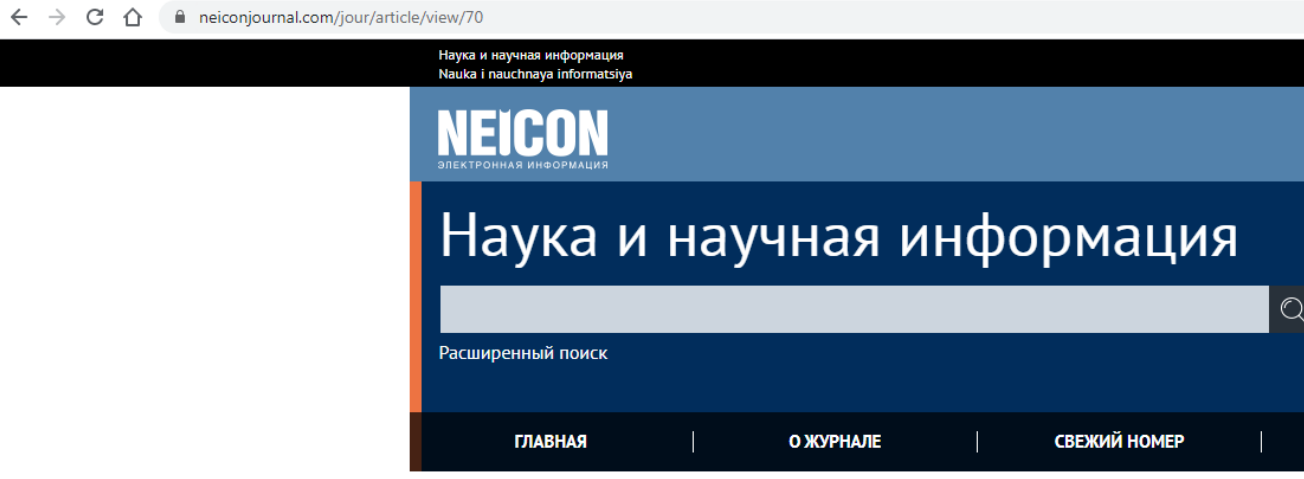

**ISSN** 

#### Главная > Том 2, № 4 (2019) > Квелидзе-Кузнецова

ПРОГРАММНЫЙ МОДУЛЬ СБОРА И АНАЛИЗА ДАННЫХ О НАУКОМЕТРИЧЕСКИХ ПОКАЗАТЕЛЯХ СОТРУДНИКОВ: ИНТЕГРАЦИОННЫЕ ВОЗМОЖНОСТИ И ПЕРСПЕКТИВЫ **РАЗВИТИЯ** 

#### © Н. Н. Квелидзе-Кузнецова, © С. А. Морозова, А. Д. Матюшенко

https://doi.org/10.24108/2658-3143-2019-2-4-216-227

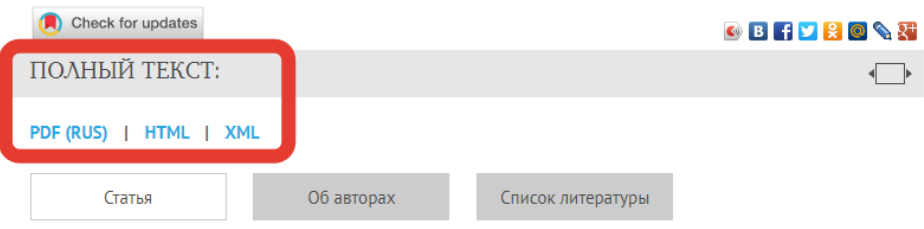

#### Аннотация

Современный этап развития вузовских библиотек предполагает активное участие в процессах формирования и развития эффективной системы публикационной деятельности исследователей университета. Важной составляющей данной системы является постоянный сбор и мониторинг

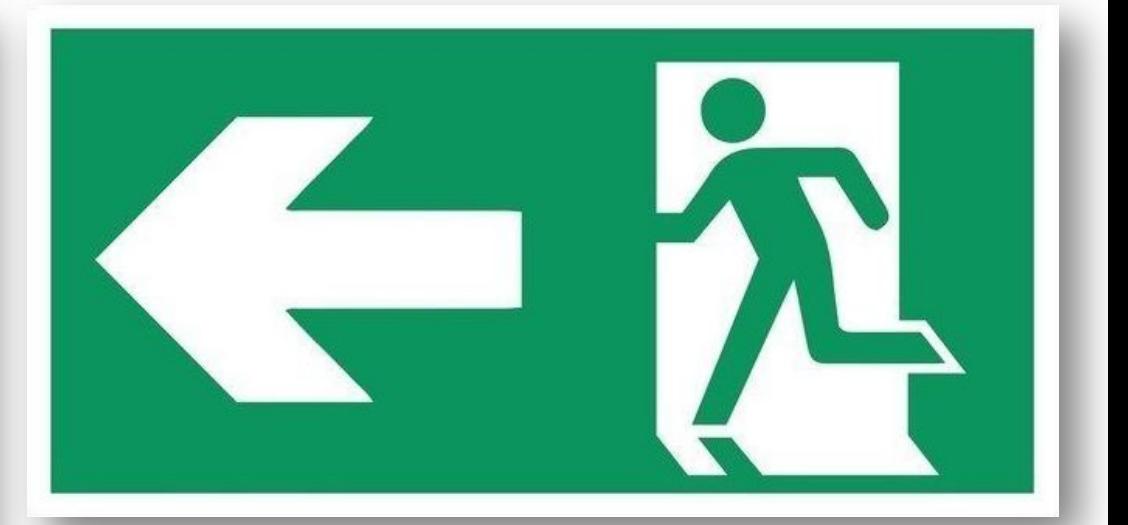

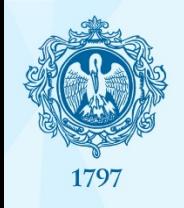

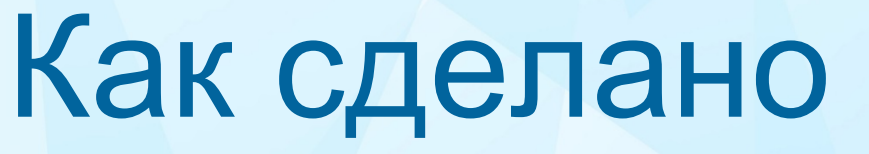

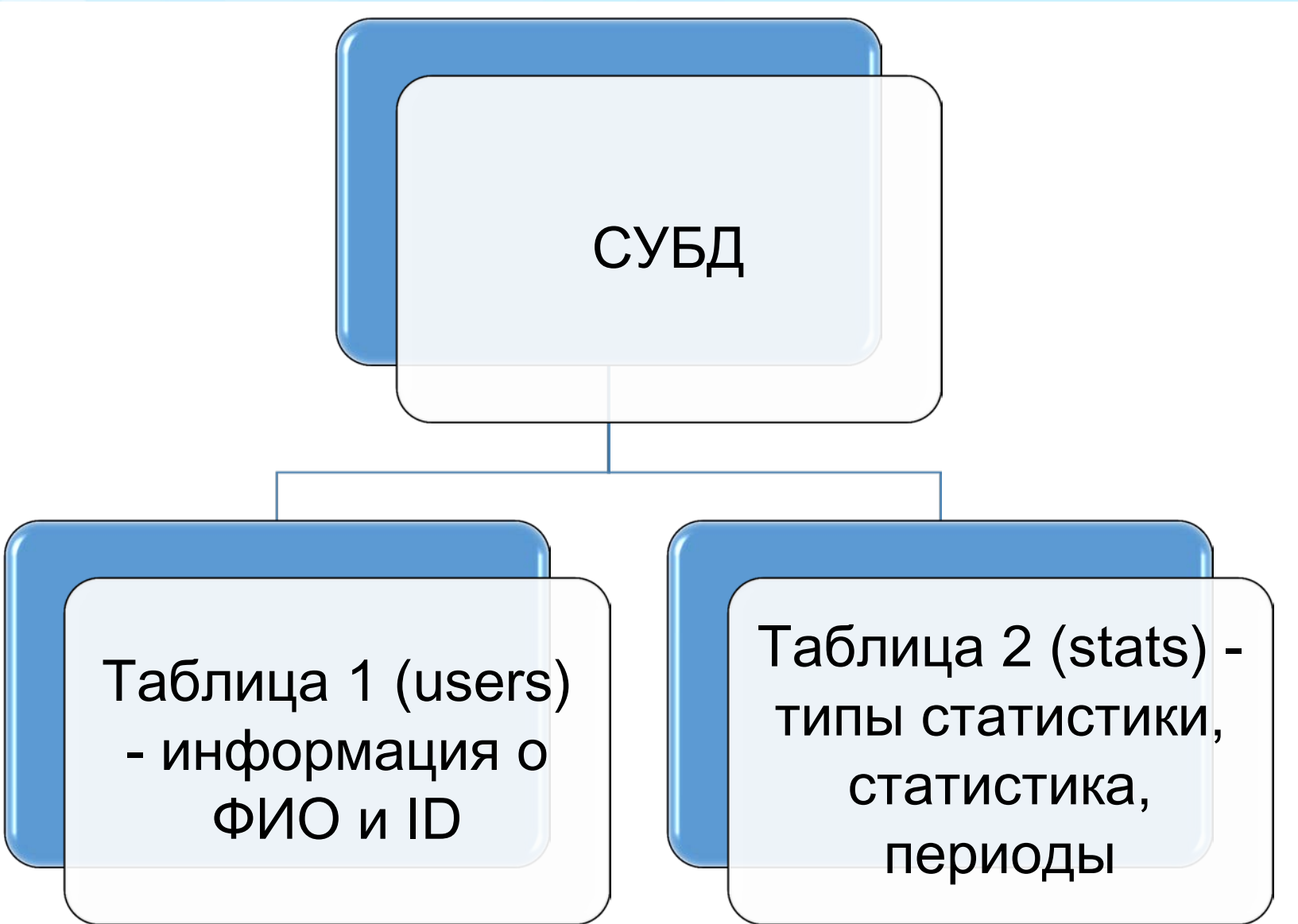

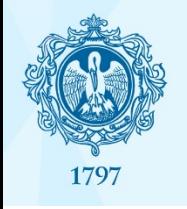

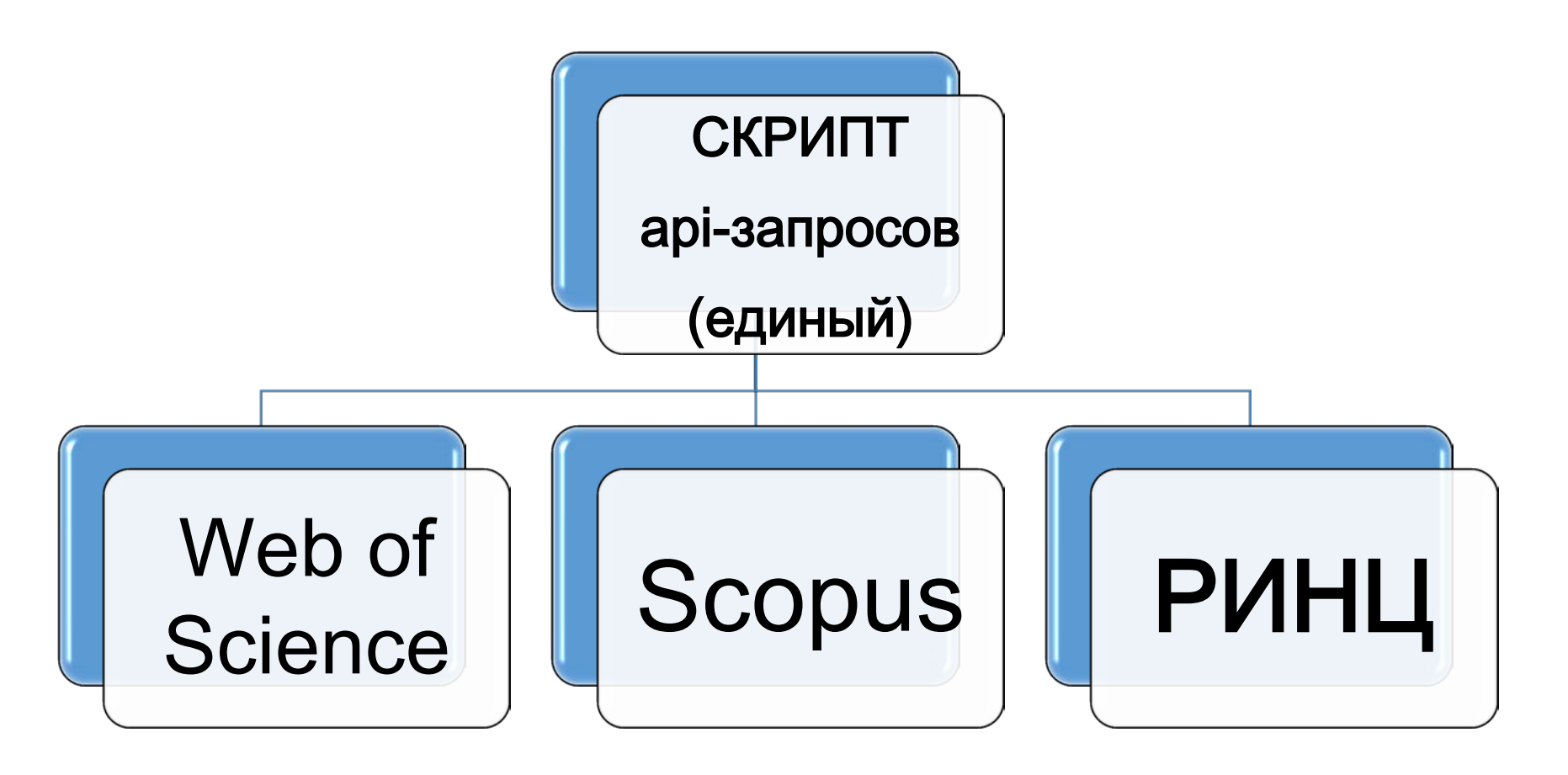

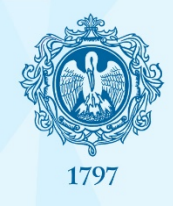

```
/* LOOP THROUGH PAGES */
    foreach($pages_data as $page_data) {
        if(!array_key_exists('Records', $page_data) && array_key_exists('Data', $page_data)) {
            $page data = $page data['Data'];
        }
        foreach($page_data['Records']['records']['REC'] as $record) {
            snames = array();if($record['static_data']['summary']['names']['count']>1) {
                foreach($record['static_data']['summary']['names']['name'] as $author) {
                   if(is array($author) & $author['role']=='author') $names[]=$author['wos standard'];
            else $names[]=$record['static_data']['summary']['names']['name']['wos_standard'];
            $citedby_count = $record['dynamic_data']['citation_related']['tc_list']['silo_tc']['local_count'];
            foreach($names as $name) {
                $userid = getUserID_byName({$name});if(\s{suserid! == false}) susers [suserid] ['books'] [] = \succeq scitedby count;
                //$books_global[$name][] = $citedby_count;
    foreach ($users as $userid => $info) {
        if(!array_key_exists('books', $users[$userid])) $users[$userid]['books']=array();
        rsort($users[$userid]['books']);
        $citedby_count=0;foreach($users[$userid]['books'] as $book) $citedby_count+=$book;
        sh\_index = 0;foreach($users[$userid]['books'] as $id=>$value) {$currentid = $id+1;if($currentid > $value) {$h_index = $id;break;}}
        $users[$userid]['wos']['document_count'] = count($users[$userid]['books']);
        $users[$userid]['wos']['citedby_count'] = $citedby_count;
        $users[\$userid]['wo']['h_index'] = $h_index;unset($users[$userid]['books']);
//print_r($users);exit;
foreach($users as $userid=>$info) {
    console_log('PROCESSING', $info['fio']);
   /* GET INFO FROM ELIBRARY (RINC/RINCCORE) */
    if(is_numeric($info['rinc_authorid'])) {
        $elibrary\_stats = $api->science metric->rine_getAuthorInfo({$info['rinc_authorid']})$users[\$userid]['rinc'] = $elibrary_stats['rinc'];
        $users[$userid]['rinccore'] = $elibrary_stats['rinccore'];
   /* GET INFO FROM SCOPUS */
    if(is_numeric($info['scopus_authorid'])) {
        $scopus_stats = $api->sciencemetrics->scopus_getAuthorInfo($info['scopus_authorid']);
        $users[$userid]['scopus'] = $scopus_stats;
```
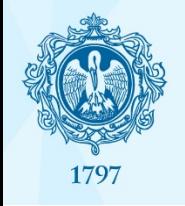

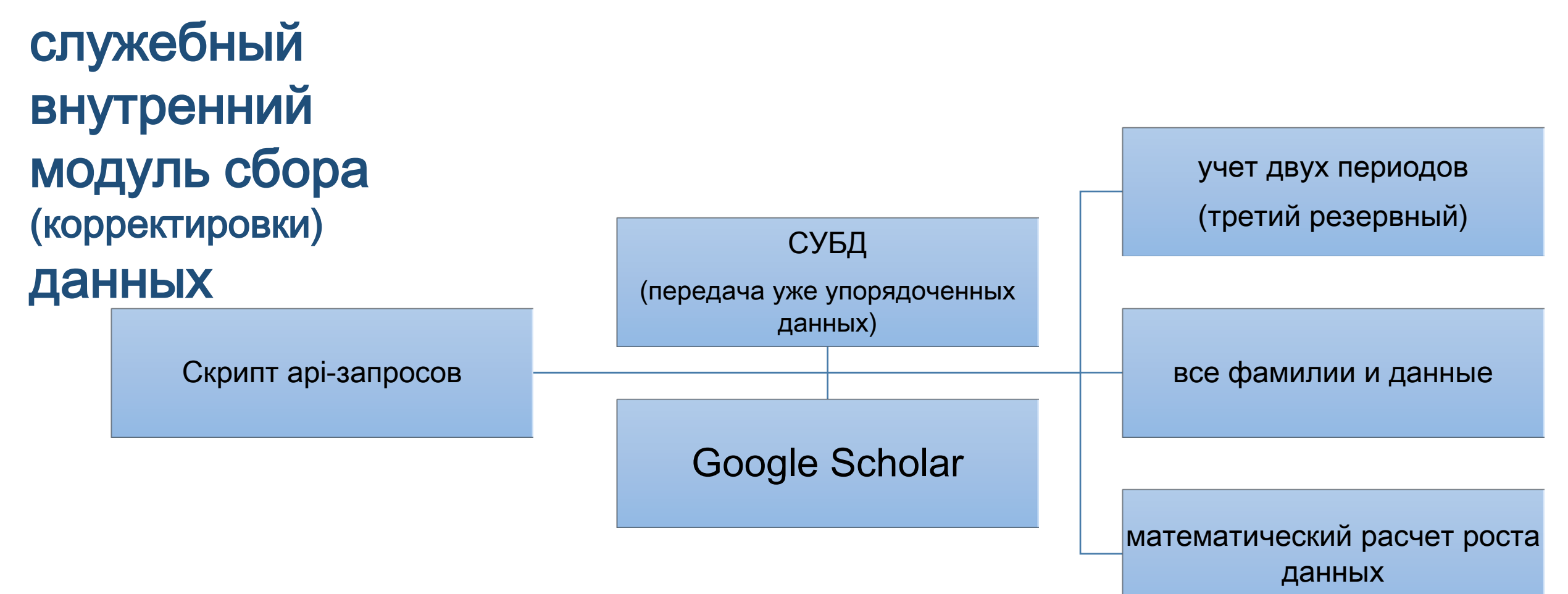

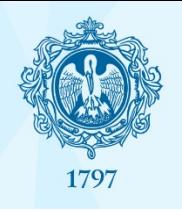

служебный данных

внешний табличный модуль вывода данных

внутренний модуль сбора (корректировки)

1797

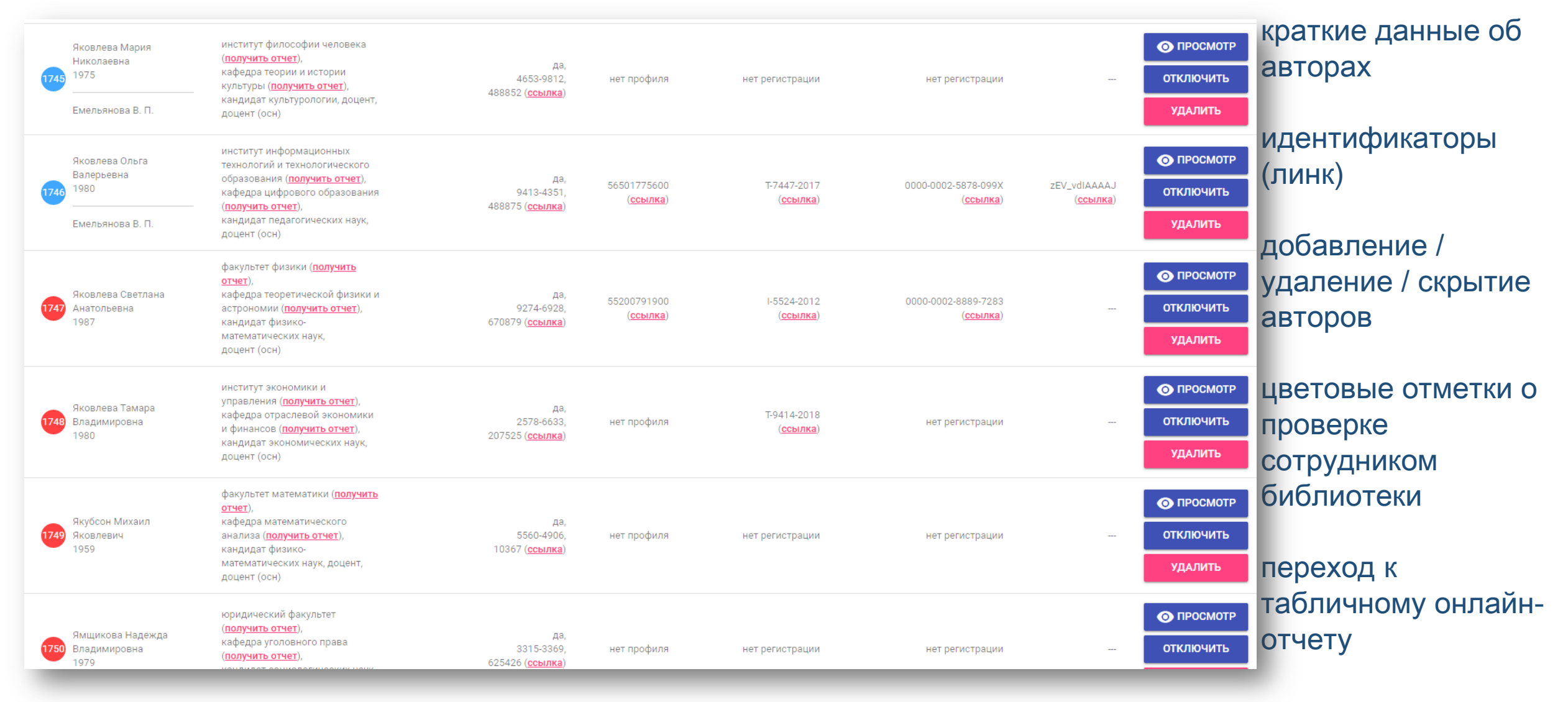

1797

#### служебный внутренний модуль сбора (корректировки) данных

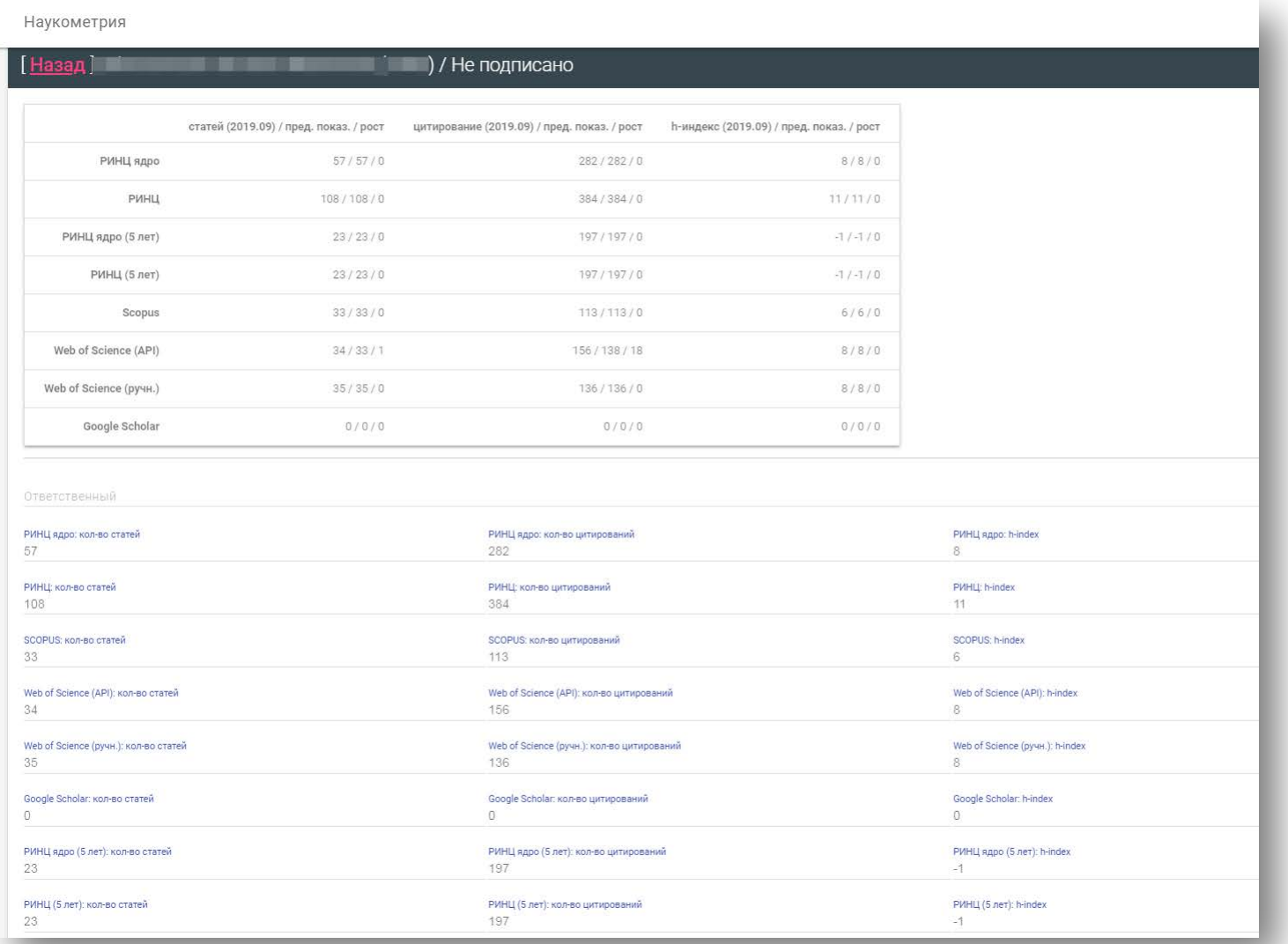

данные о показателях, которые выводятся в онлайн-форму

**ВОЗМОЖНОСТЬ** корректировки

Web of Science дополнительный «ручной» раздел для учета всех публикаций (по арі -ТОЛЬКО С аффилиацией)

#### внешний табличный модуль вывода данных https://lib.herzen.spb.ru/sciencemetrics.php

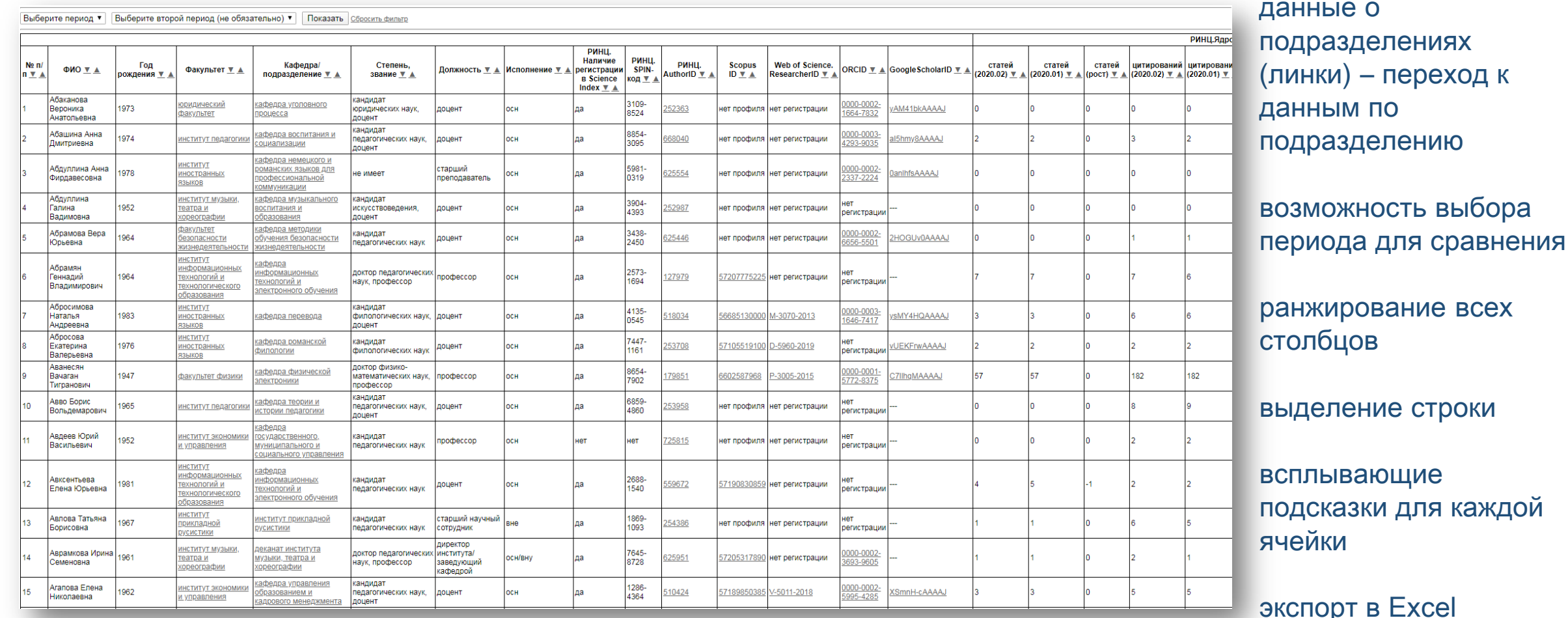

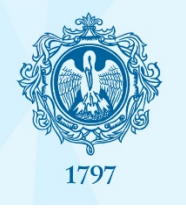

#### внешний табличный модуль вывода данных

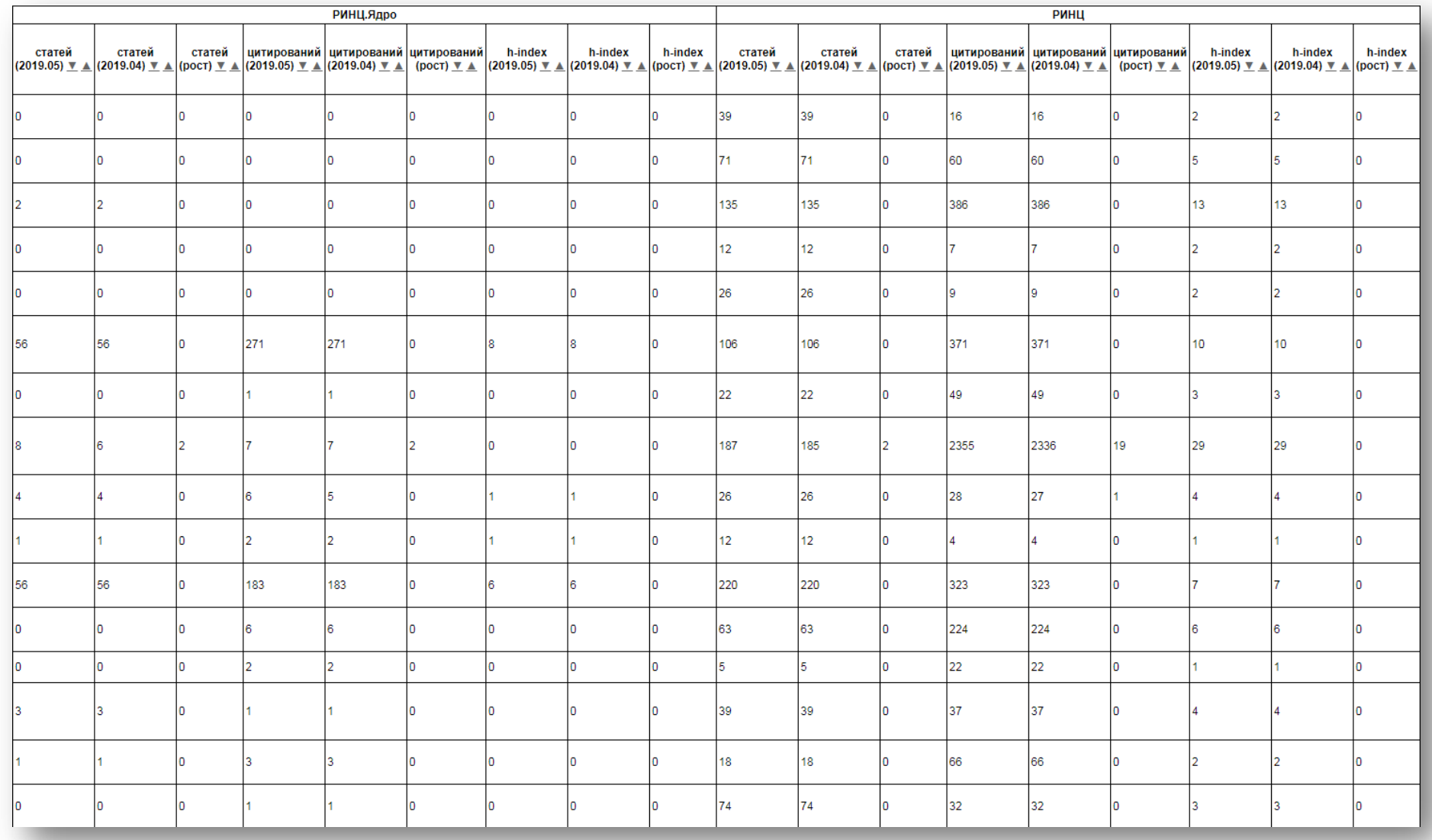

РИНЦ – ядро и РИНЦ (+5 лет) **Scopus** Web of Science (с аффилиацией и в целом по фамилии) Google Scholar

сравнение по периодам / рост

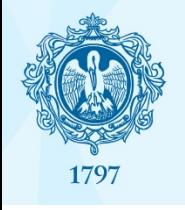

внешний табличный модуль вывода данных

Общий<https://lib.herzen.spb.ru/sciencemetrics.php>

РИНЦ [https://lib.herzen.spb.ru/sciencemetrics\\_rinc.php](https://lib.herzen.spb.ru/sciencemetrics_rinc.php)

Scopus/ Web of Science [https://lib.herzen.spb.ru/sciencemetrics\\_other.php](https://lib.herzen.spb.ru/sciencemetrics_other.php)

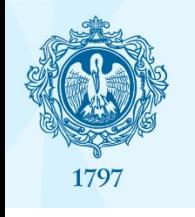

### Что сделано – второй этап

- 1.Синхронизация с профилями преподавателей в Атласе университета
- 2.Добавление в скрипт запроса по идентификаторам AuthorID, которые вводятся авторами в личную анкету в РИНЦ (дополнение выгрузки Google ScholarID)
- 3.Добавление в скрипт запроса в РИНЦ по данным последних 5 лет
- 4.Сравнение больших периодов (квартал, полугодие, год)

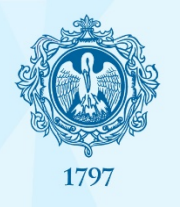

### Синхронизация с профилями преподавателей

#### Совместно с отделом информатизации образования

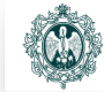

Российский государственный педагогический университет им. А. И. Герцена ЭЛЕКТРОННЫЙ АТЛАС

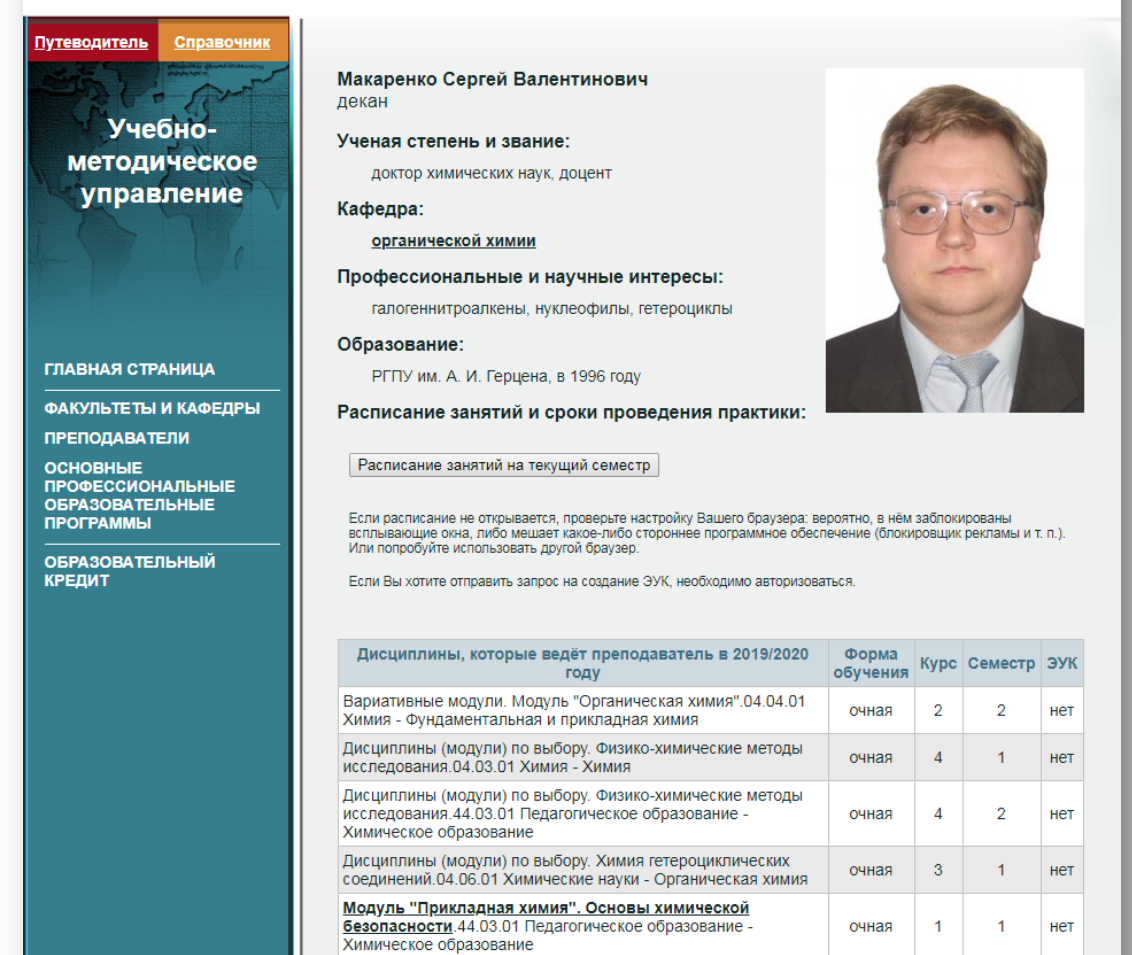

в химии". Физико-химические методы

исследования.04.04.01 Химия - Фундаментальная и

технологии и методы исследования

очная

- Данные о преподавателе
- Расписание преподавателя на текущий семестр
- Дисциплины
- Руководство ВКР
- Повышение квалификации

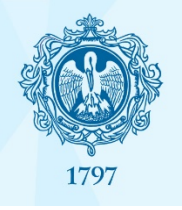

### Синхронизация с профилями преподавателей

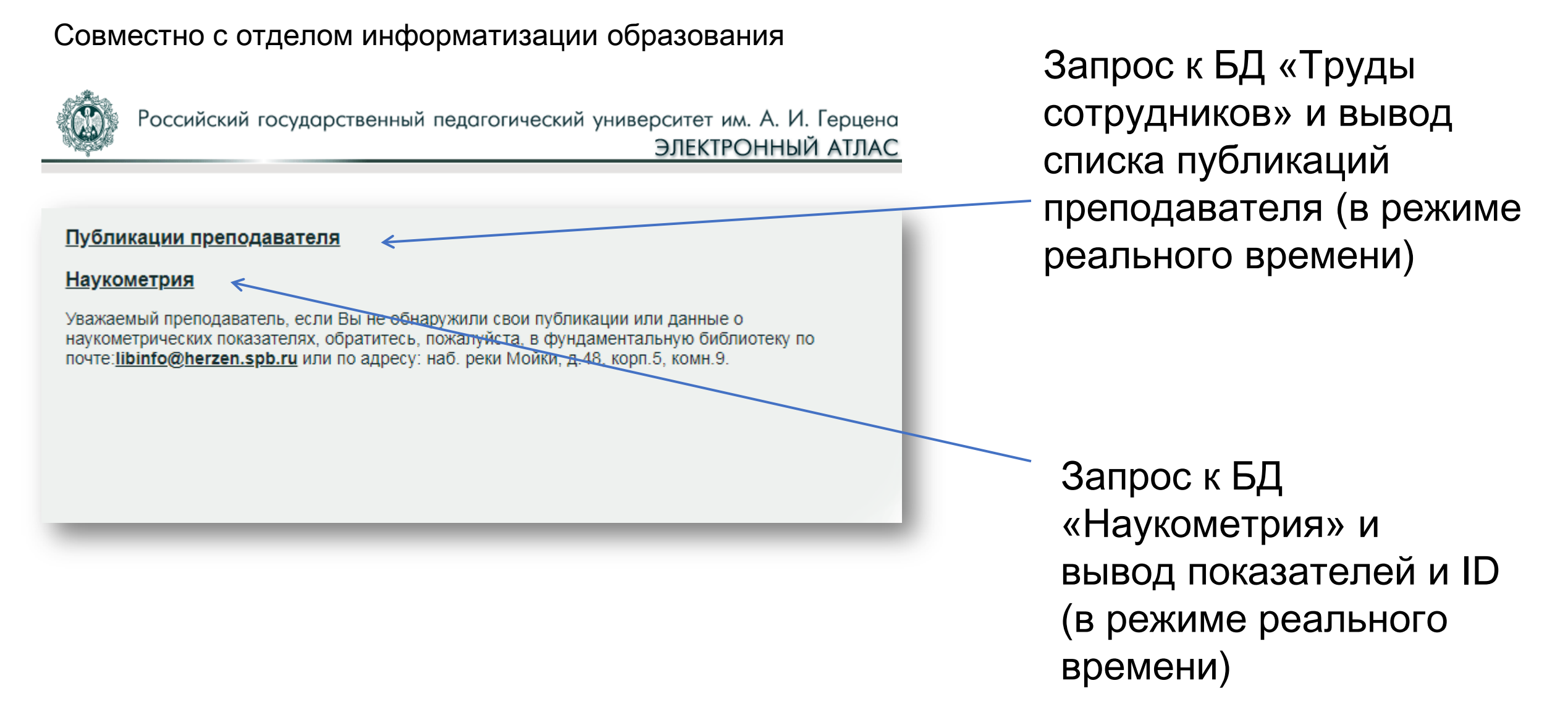

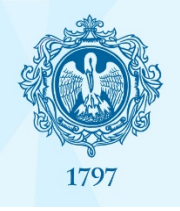

### Синхронизация с профилями преподавателей

#### Совместно с отделом информатизации образования

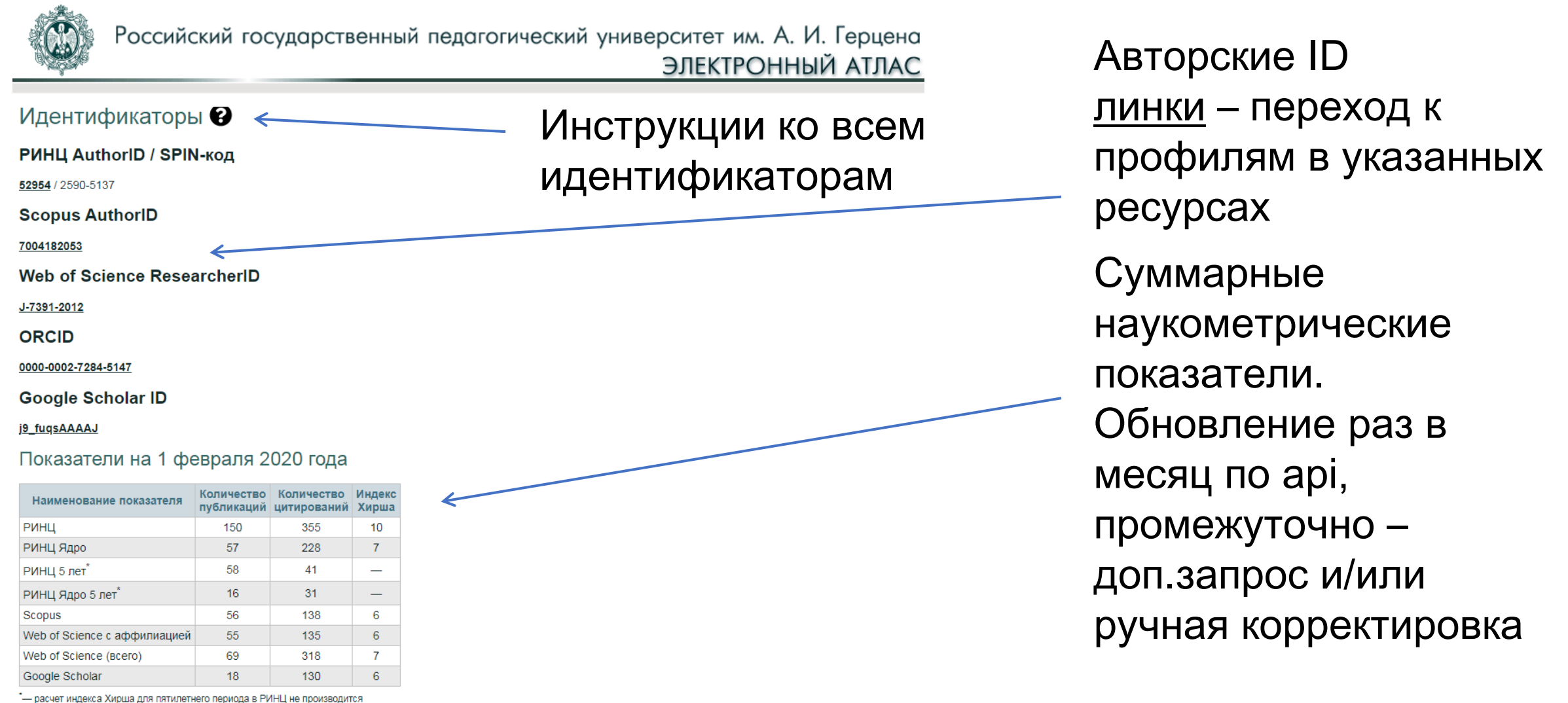

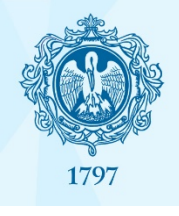

### Обновление раздела «Публикации преподавателя»

#### Совместно с отделом информатизации образования

- 1. Светлов Р. В. Платон и Юм : к структуре аргумента от господина и раба в диалоге «Парменид» = Plato and Hume : towards the structure of the argument from master and slave through the dialogue "Parmenides" / Светлов Р. В., Корочкин Ф. Ф. // Schole: Философское антиковедение и классическая традиция. - Новосибирск, 2020. -Tom 14, N 1, - C, 257-266, - DOI; 10.25205/1995-4328-2020-14-1-257-266.
- 2. Платон, Политик / Платон, Светлов Р. В., Вольф М. Н., Мочалова И. Н., Петров В. В., Протополова И. А., Шмонин Д. В.; исследование, перевод и комментарии Р. URL: Het В. Светлова: редакционная коллегия: М. Н. Вольф. И. Н. Мочалова. В. В. Петров. И. А. Протополова. Р. В. Светлов. Д. В. Шмонин. - Санкт-Петербург DOI: Het Платоновское философское общество, 2019. - 211 с. - (Наследие Платона).
- 3. Светлов Р. В. Абулия греческая и русская Карнеад и Илья Обломов // Русский логос 2: Модерн границы контроля [Текст]: материалы международной LIRL: Het философской конференции, 25-28 сентября 2019 г. / Российский государственный педагогический университет им. А. И. Герцена, Социологический институт DOI: Het Федерального научно-исследовательского социологического центра Российской Академии Наук, Институт русской литературы (Пушкинский дом) Российской акалемии наук. Русская христианская гуманитарная академия. Санкт-Петербургский государственный политехнический университет Петра Великого. Международный центр изучения русской философии. Международный фонд поддержки социогуманитарных исследований и образовательных программ "Интерсоцис". - Санкт-Петербург. 2019. - С. 520-522.
- 4. Русский логос 2: Модерн границы контроля: материалы международной философской конференции, 25-28 сентября 2019 г. = Russian Logos-2: Modernity Limits URL: HeT of Control ; редакционный совет : С. И. Богданов (председатель), Р. В. Светлов, В. В. Головин, В. В. Козловский, Д. К. Богатырев, Ю. С. Васильев, С. В. Кулик, А. А. DOI: Het Грякалов, Б. И. Пружинин, Т. Г. Щедрина, Т. Оболевич, О. В. Зелинский, З. Плашиенкова, К. Ичин, А. А. Корольков, В. И. Стрельченко; редакционная коллегия: А. В. Малинов и О. Н. Ноговицин (сопредседатели), Р. Г. Браславский, О. Ю. Гончарко, В. А. Егоров, К. А. Ермилов, Н. Б. Иванов, И. В. Кузин, И. Н. Мочалова, С. В. Орлов, И. А. Протопопов. А. А. Синицын : Российский государственный педагогический университет им. А. И. Герцена. Социологический институт Федерального научноисследовательского социологического центра Российской Академии Наук, Институт русской литературы (Пушкинский дом) Российской академии наук, Русская христианская гуманитарная академия. Санкт-Петербргский государственный политехнический университет Петра Великого, Международный центр изучения русской философии. Международный фонд поддержки социогуманитарных исследований и образовательных программ "Интерсоцис". - Санкт-Петербург Издательство Российского государственного педагогического университета им. А. И. Герцена, 2019. - 688 с.
- 5. Светлов Р. В. Происхождение герменевтики и русские переводы Платона XIX в = Hermeneutics in Russia : Russian translations of plato of the XIX century // Вопросы философии. - 2019. - N 9. - С. 23-27. - DOI: 10.31857/S004287440006314-0

6. Svetlov R.V. The sage and the demos : The intellectual within athenian cultural and social landscape of the fifth and fourth centuries BCE / Svetlov R.V., Rabosh V. A. // Journal of Siberian Federal University - Humanities and Social Sciences. - 2019. - Volume 12, Issue 7. - P. 1335-1343. - URL: https://elibrary.ru/item.asp?id=39140108. - DOI: 10.17516/1997-1370-0452.

7. Светлов Р. В. Скепсис и парадокс : проблема предпосылок скептицизма у Платона и античная традиция парадоксов : Scepsis and Paradox : the Problem of Skepticism in Plato and the Ancient Tradition of Paradoxes / Светлов Р. В., Шевцов К. П. // Schole. Философское антиковедение и классическая традиция. - 2019. - Том 13, N 2. - С. 683-694. - URL: https://elibrary.ru/item.asp?id=38689250. - DOI: 10.25205/1995-4328-2019-13-2-683-694.

8. Платон. Политик / Светлов Р. В.; исследование, перевод и комментарии Р. В. Светлова; редакционная коллегия: М. Н. Вольф, И. Н. Мочалова, В. В. Петров, И. А. URL: Het Протопопова, Р. В. Светлов, Д. В. Шмонин. - Санкт-Петербург: Платоновское филосовское общество, 2019. - 212 с. DOI: Het

URL: Het 9. Светлов Р. В. Религии нового века и борьба за исторические ландшафты // Историческое сознание и постматериальные ценности [Текст] : сборник научных статей по материалам XXVI Международной конференции "Ребенок в современном мире, Формирование исторического сознания", Санкт-Петербург, 17-19 апреля 2019 DOI: Het года. - Санкт-Петербург, 2019. - С. 27-28.

10. Svetlov R. V. The grammatical treatise de analogia and linguistic conservatism ofiulius caesar in the context of the ancient "language policy" / Svetlov R. V., Fedorov D. A. // Schole. - 2019. - Volume 13, Issue 1. - P. 315-329. - URL: https://nsu.ru/classics/schole/13/13-1-svetlov.pdf. - DOI: 10.25205/1995-4328-2019-13-1-315-329.

 $HPI : HPT$ DOI: 10.25205/1995-4328-2020-14-1-257-266 **Scopus** Web of Science PWHLI Rapo

URL - доступ к полному **ТЕКСТУ**  $DOL -$ запрос в Google

Разметка информацией об индексации в наукометрических платформах (линки)

URL: Het DOI: 10.31857/S004287440006314-0 **Web of Science PHHLL Ядро** 

URL: https://elibrary.ru/item.asp?id=39140108 DOI: 10.17516/1997-1370-0452 Scopus PИНЦ Ядро

URL: https://elibrary.ru/item.asp?id=38689250 DOI: 10.25205/1995-4328-2019-13-2-683-694 Scopus | Web of Science | РИНЦ Ядро

URL: https://nsu.ru/classics/schole/13/13-1-svetlov.pdf DOI: 10.25205/1995-4328-2019-13-1-315-329

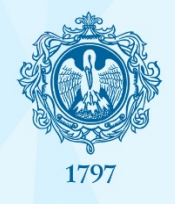

### Приказ 0101-110/01 от 18.07.2019

State Pedagogical University of Russia) — и предоставить отчет о наличии идентификаторов в системах регистрации авторов (Приложение № 1) в срок до 30.11.2019:

- $1.1.$ РИНЦ. Science Index. Автор;
- Web of Science ResearcherID Publons (в случае наличия публикаций,  $1.2.$ индексируемых в наукометрической базе данных Web of Science);
	- Google Scholar (Google Академия);  $1.3.$
	- ORCID.  $1.4.$
- Контроль исполнения настоящего приказа возложить на проректора по 2. научной работе Цветкову Л.А.

Ректор

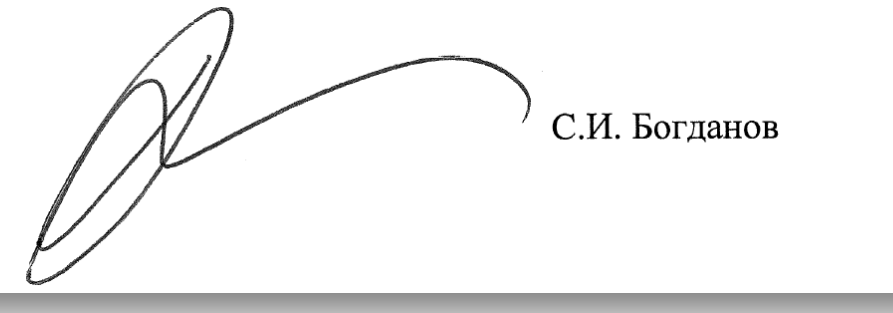

"О регистрации авторов научных публикаций в российских и международных информационных системах регистрации авторов"

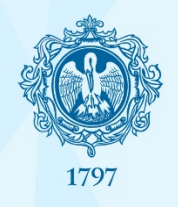

### Приказ 0101-110/01 от 18.07.2019

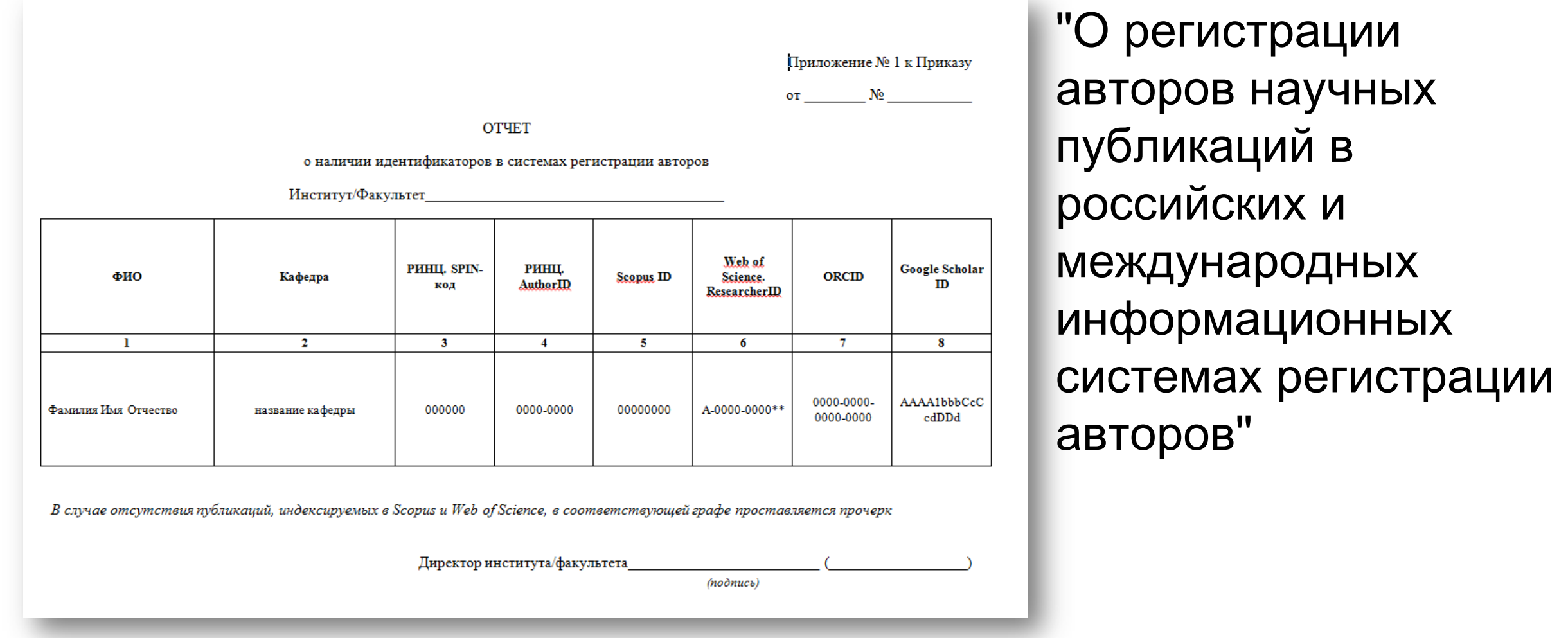

### Приказ 0101-110/01 от 18.07.2019

#### <https://lib.herzen.spb.ru/p/authorid> Инструкции, подсказки, ответы на вопросы

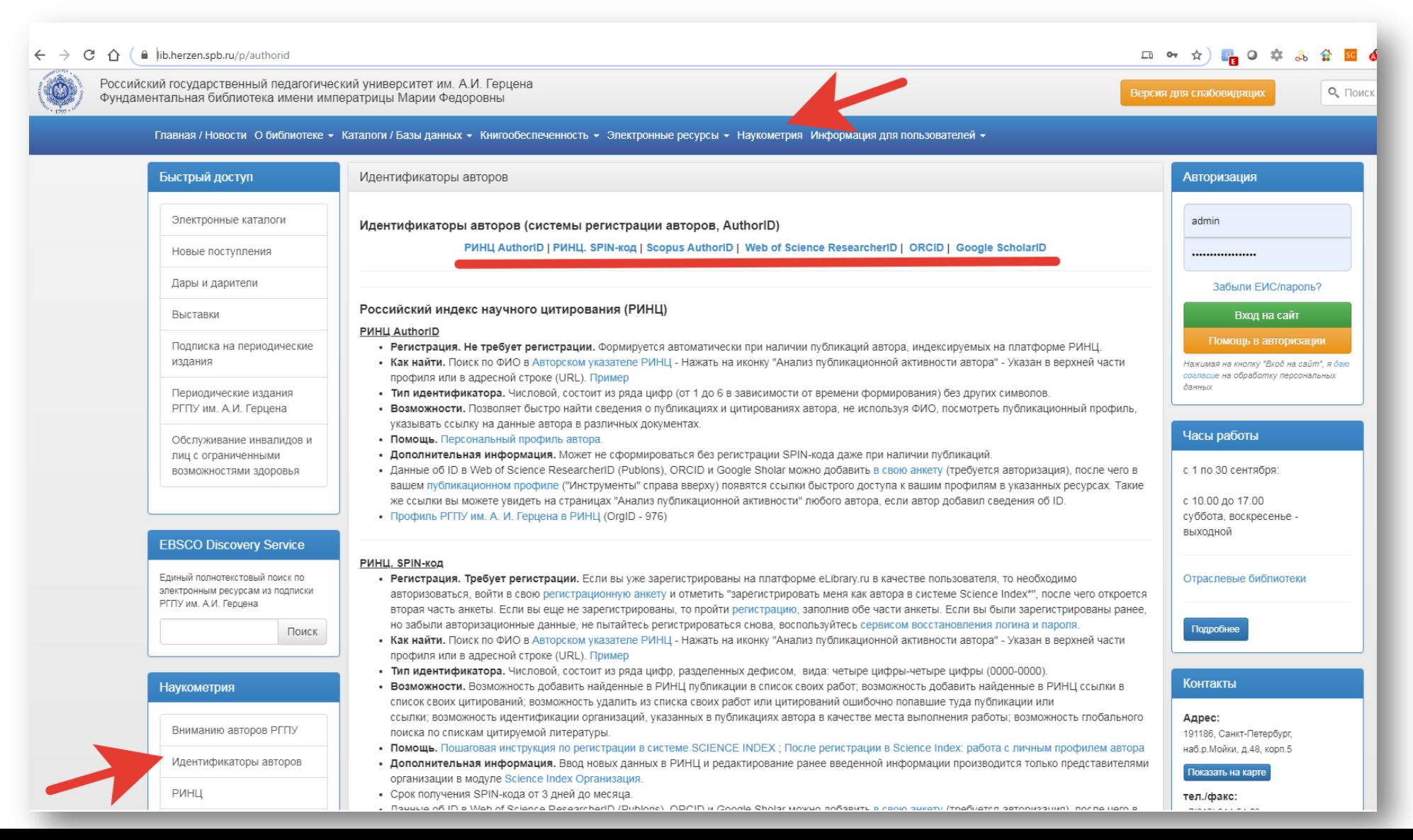

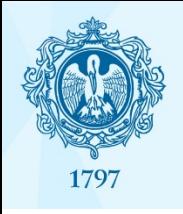

### Что сделано – второй этап

### Формирование кейса совместно с Elsevier

Case Study: **Herzen University** Developing enhanced reporting and decision

Research Intelligence

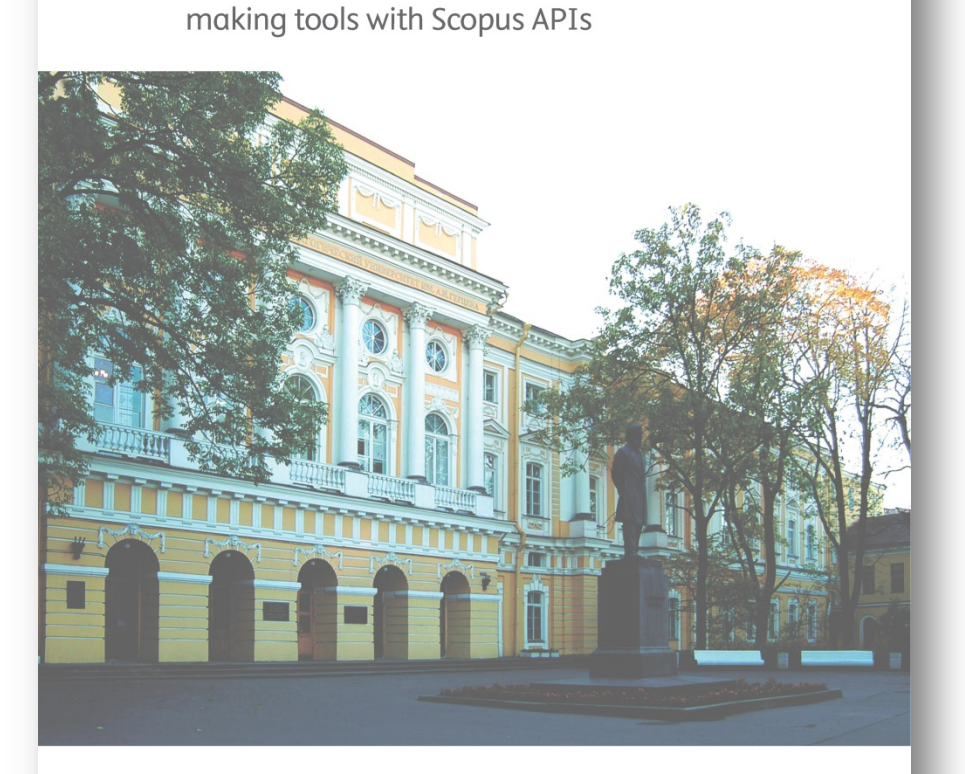

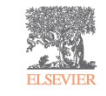

Elsevier's Research Intelligence solutions answer the most pressing challenges researchers and research managers face, with innovative solutions that improve your ability to establish, execute and evaluate research strategy and performance.

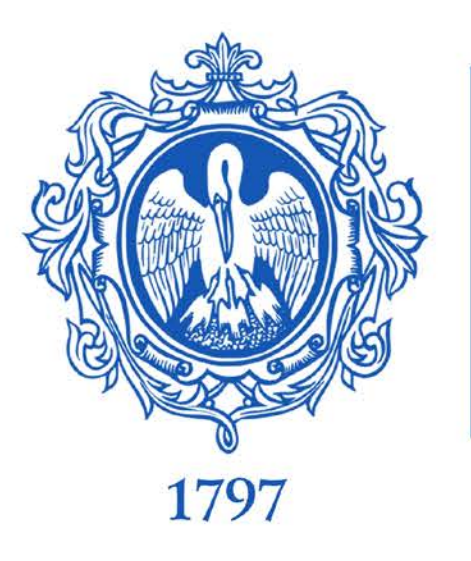

### Спасибо!

Фундаментальная библиотека Российского государственного педагогического университета им. А.И. Герцена:

E-mail: libinfo@herzen.spb.ru Будьте с нами ВКонтакте: http://vk.com/libherzen Читайте нас в Facebook: https://www.facebook.com/libherzen Смотрите нас в Instagram: https://www.instagram.com/libherzen/

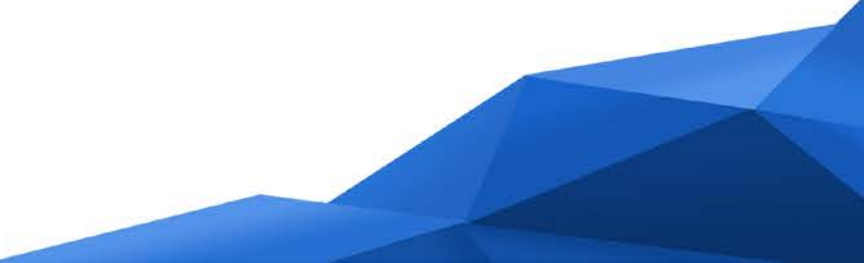